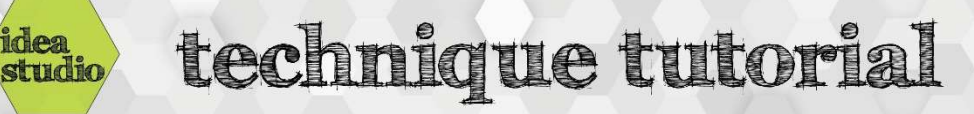

## Using the Sublimation Printer

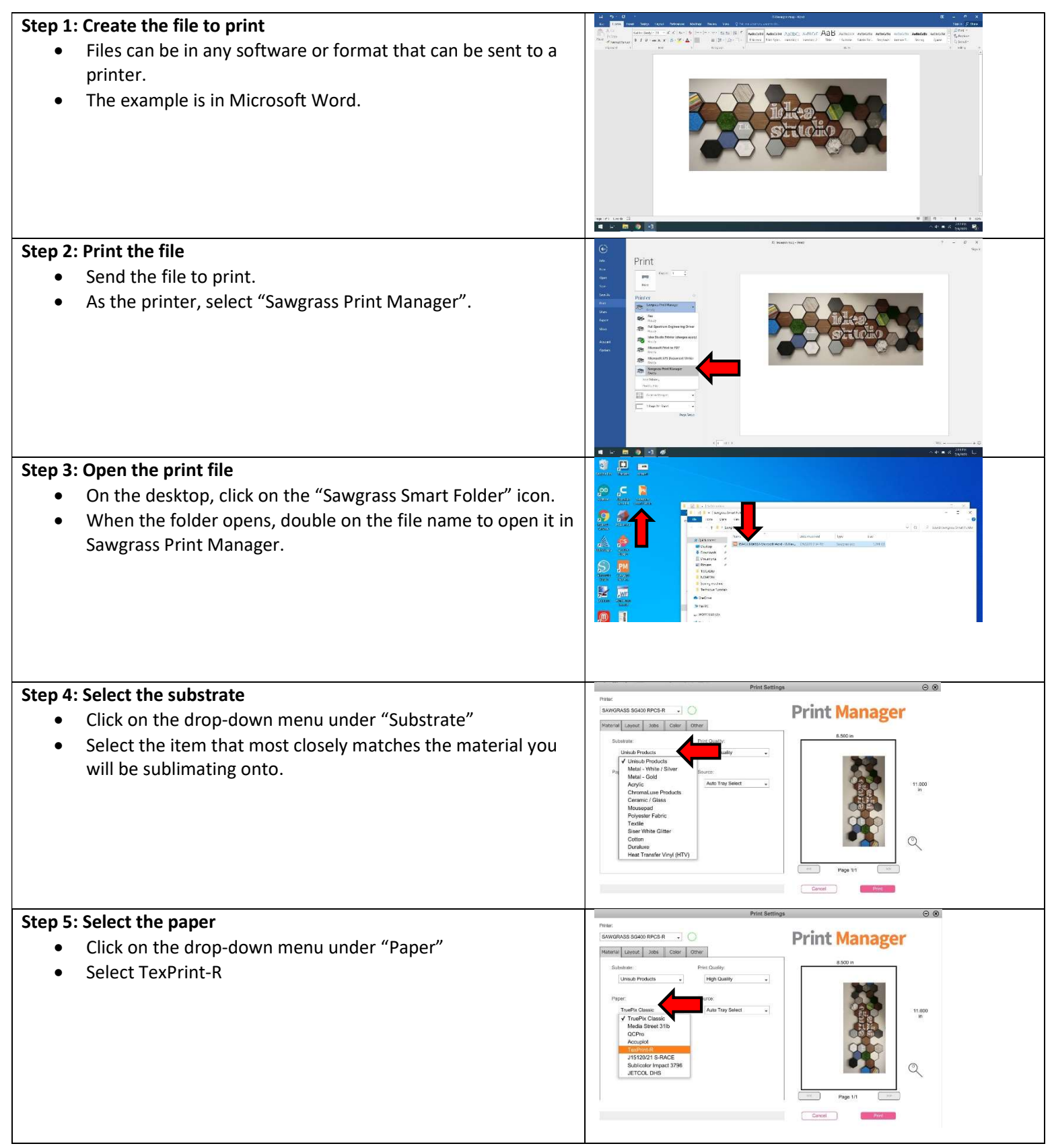

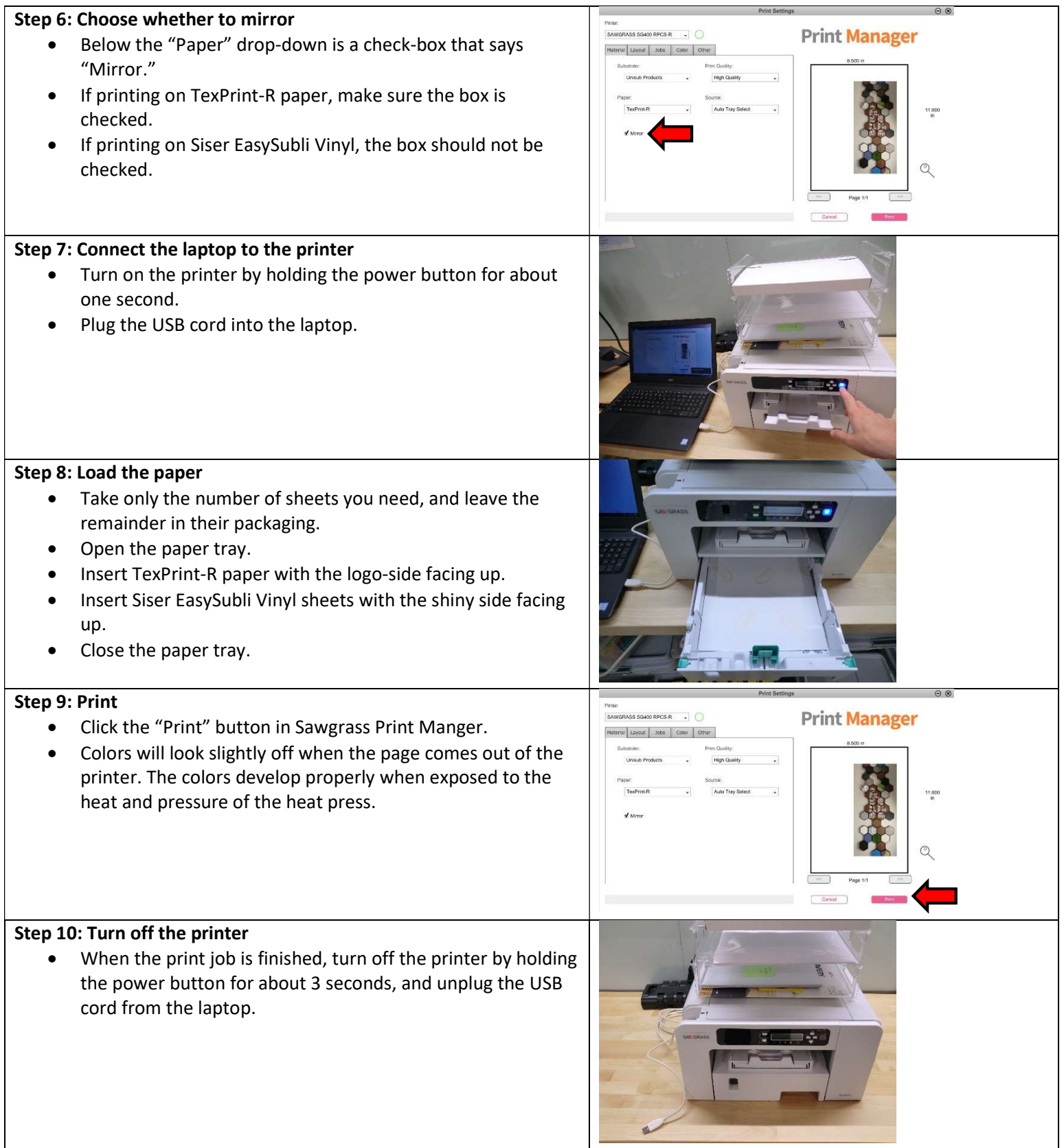